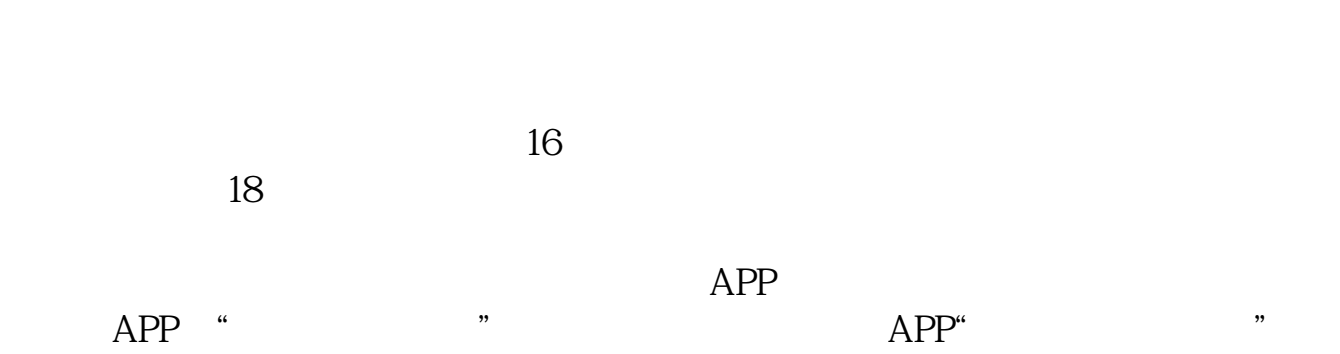

**如何在支付宝里买股票,支付宝里的股票怎么开-股识吧**

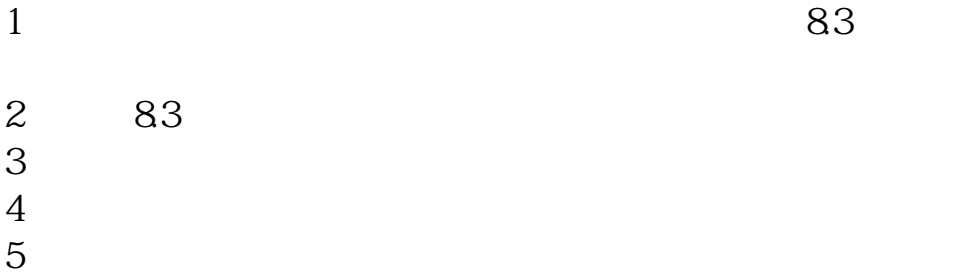

 $2\frac{83}{5}$  $3$ 

## $7$

 $8<sub>8</sub>$ 

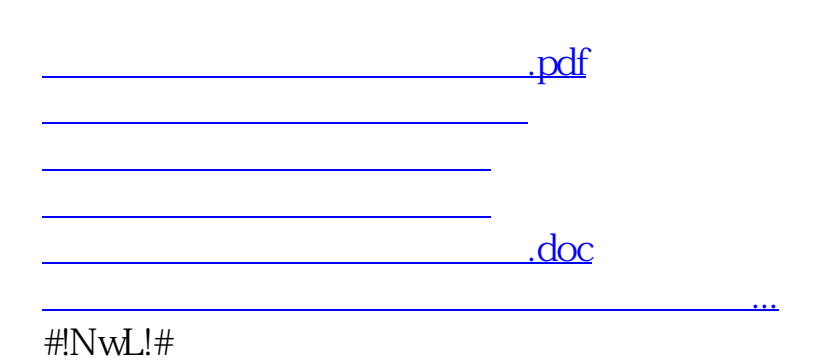

<u><https://www.gupiaozhishiba.com/subject/41730123.html></u>